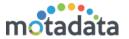

## What's New?

## • Parent child relationship for SLA

Now you can define the parent child relationship between devices in admin section. While calculating availability SLA of a device, system will check the parent's availability. If the parent itself is down, the device will be considered up in SLA.

#### • Hostname in trap alerts

Now in trap alerts, you'll also see the hostname in alert message. This feature is available for grid view in Dashboard, Trap, Report, Alert stream and alert widgets.

#### Utility to check SSH connection

In admin > utility, 2 new utilities are now available. You can test SSH connectivity and SSH command output of your network devices. This will help you to identify if Motadata has required SSH access to devices or not.

## Request and response queue size in trace logs

To diagnose the polling issue, a new metric worker to show queue size in trace logs is now available. When trace logs are enabled, the logs will show the queue size of python requests sent from system and also the queue size of responses received.

## Blank tags in Monitors menu discontinued

In monitors menu, the 'Group' on left hand side were earlier showing all tags. Now the group will show only those tags that has at least 1 monitor assigned to it.

## • Changes in live alert widget

Now the live alert widget shows the logs and flow of monitors and traps.

## Logout URL changed

Now when someone logs out of the Motadata, the URL will show the logout page URL.

## Sample CSV for Reference to Upload Location Related Data

Now a sample CSV is available in Monitors > Settings > Manage Location. You can use this CSV as a formatting reference while uploading location related data.

## • Configurable ping load

Now you can configure the ping load from GUI. The configuration is available for:

- Cisco firewall
- Switch
- Router
- Cisco Router
- Cisco Switch
- Firewall
- SNMP
- Linux

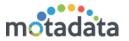

## Parsing HP logs

Now Motadata has a new plugin to parse the HP logs.

• Some performance improvement changes

New buffer tables are introduced to insert data from devices into clickhouse. Buffer tables will store the data for approx. I minute before sending it to the concerned table. This will prevent continuous operations on actual tables and give them breathing room to perform other operations. Some benefits of this arrangement are:

- o Improvement in widget performance.
- o Lower latency while inserting data in Motadata.
- o Overall performance improvement in large scale deployments.

# **Bug Fixes**

- Google map was not showing data.
- Active directory and IIS plugins were not polling.
- NCM backup file was showing partial data.
- Exporting report was not working when widgets have filters